# **LAMPIRAN**

Lampiran 1. Dokumentasi kegiatan PKL

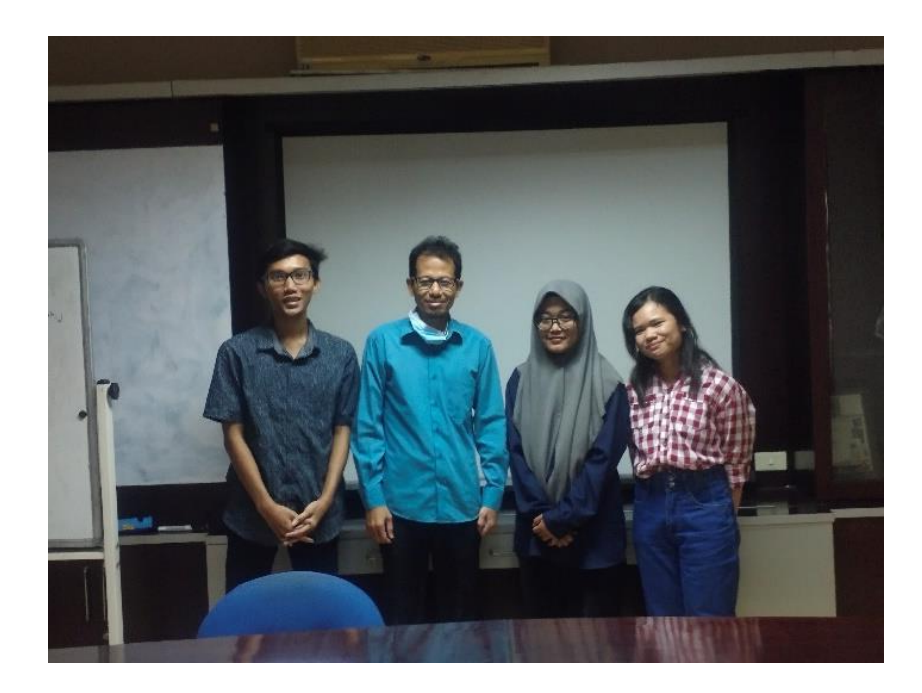

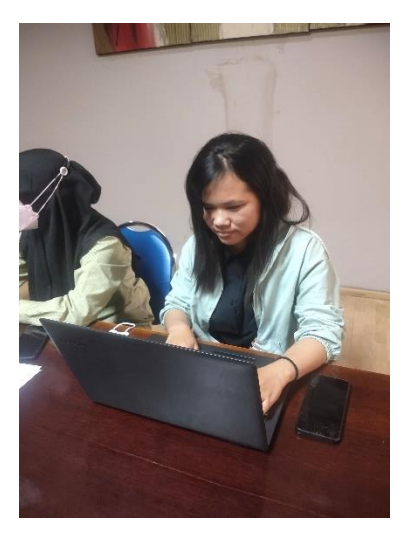

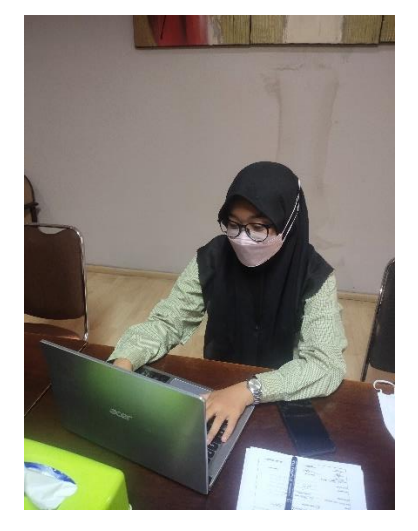

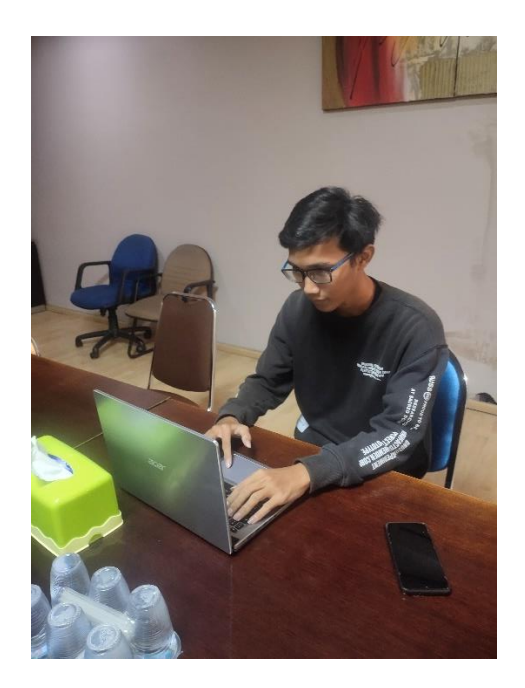

## Lampiran 2. Tampilan Aplikasi

# a. Halaman utama aplikasi E-Learning PT. Temprina Media Grafika

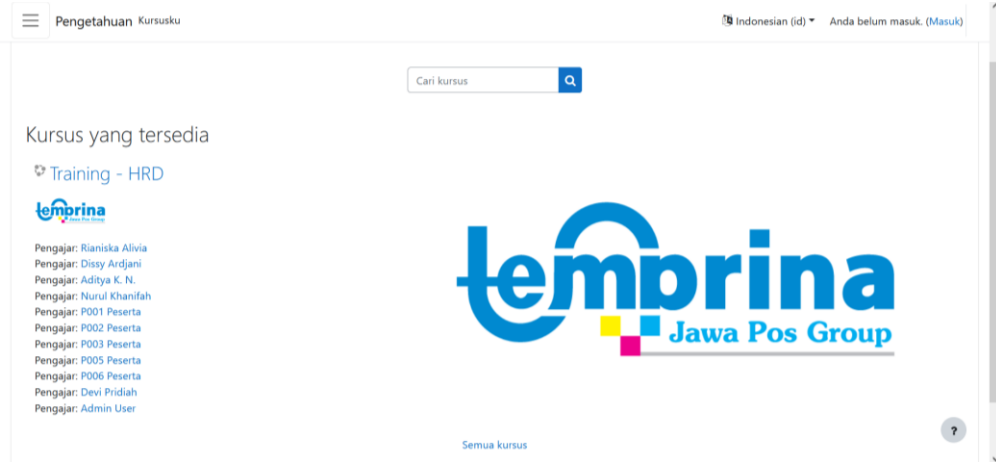

### b. Halaman Login

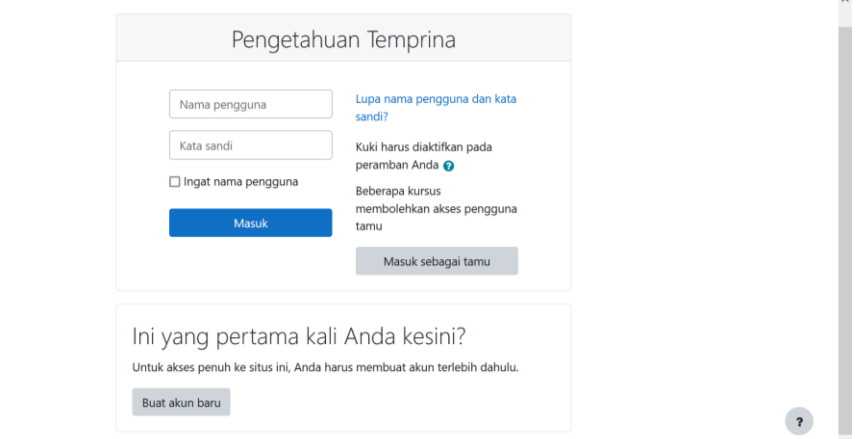

# c. Halaman Dasbor

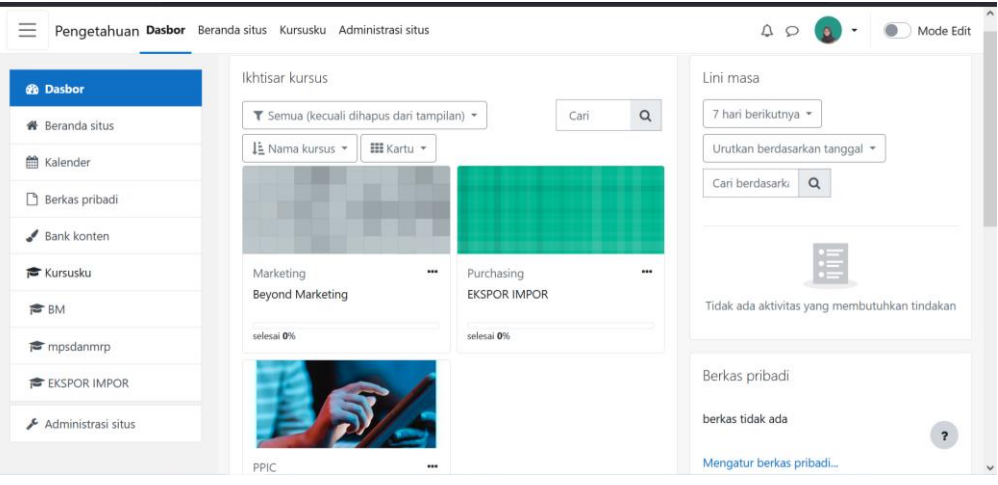

#### d. Halaman Beranda Situs

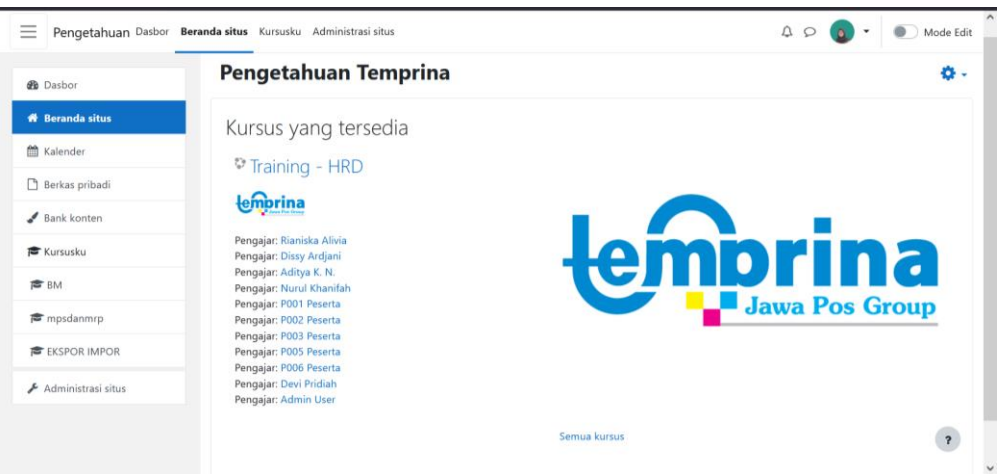

#### e. Halaman Kursusku

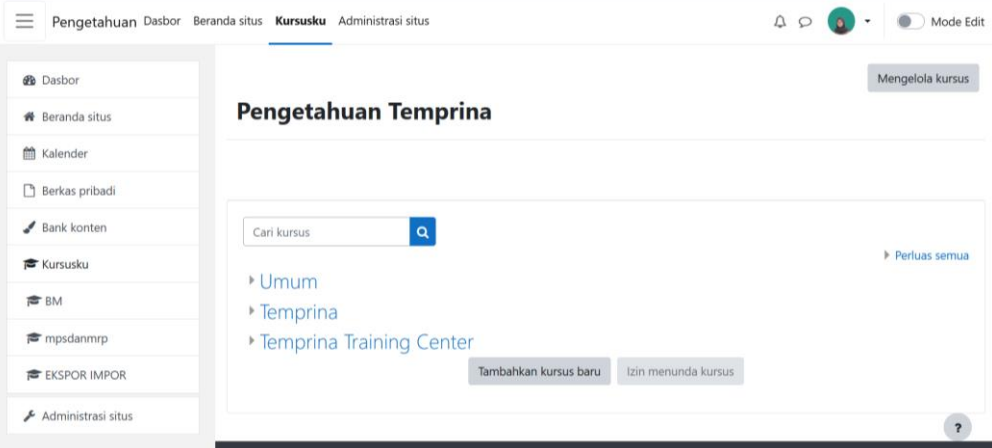

### f. Halaman Materi pada Salah Satu Kursus

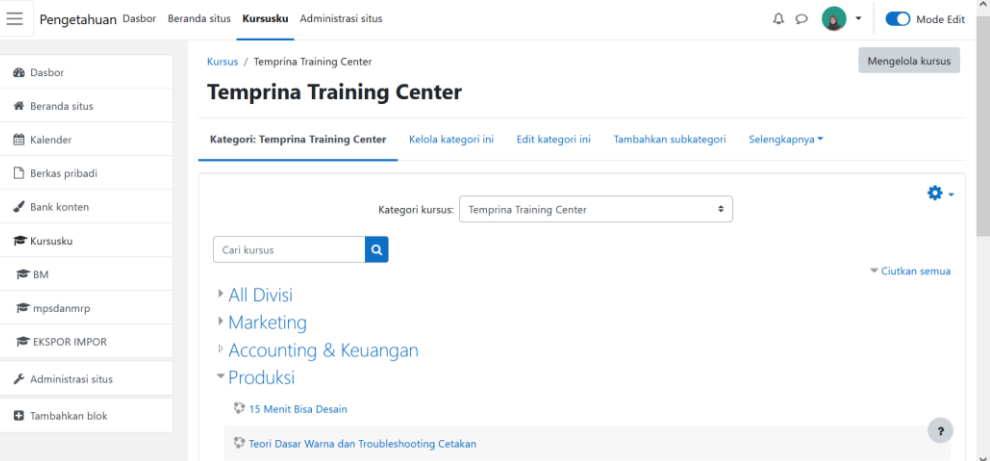

# g. Halaman Materi Kursus

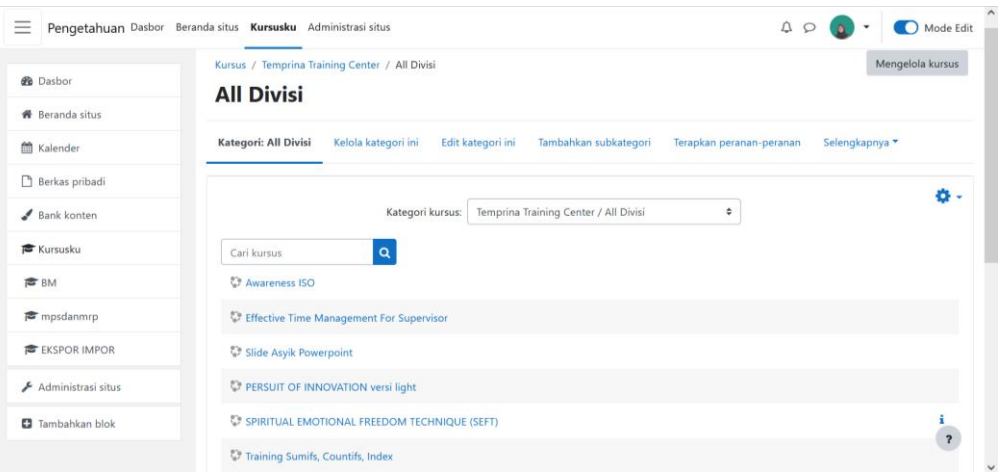

### h. Halaman Edit Materi Kursus

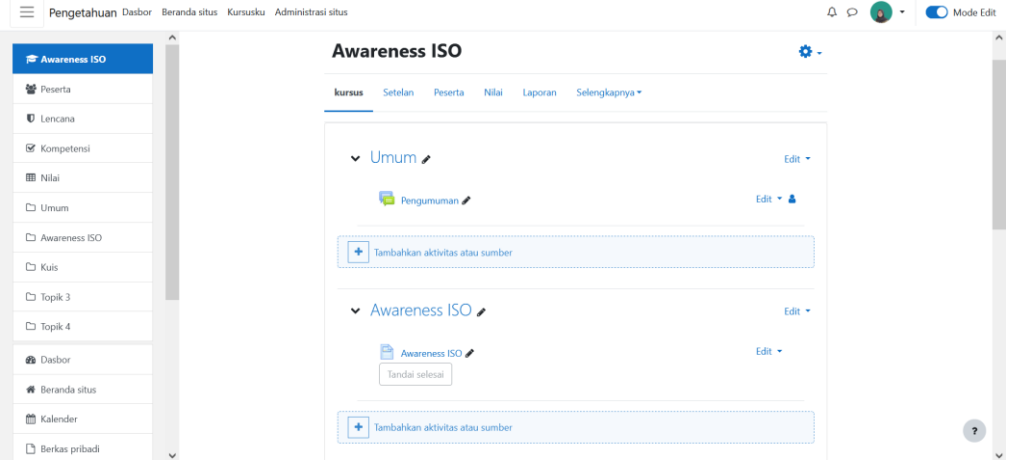

### i. Pilihan untuk Menambahkan Aktivitas atau Sumber

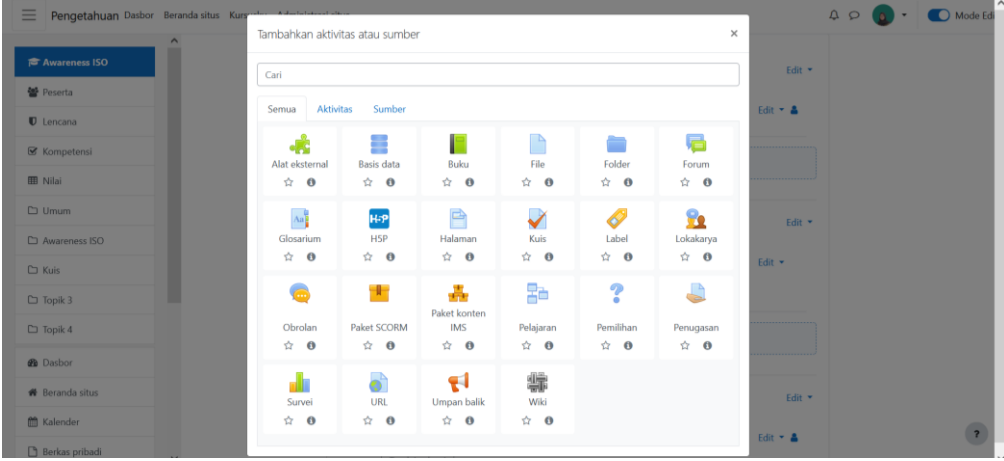

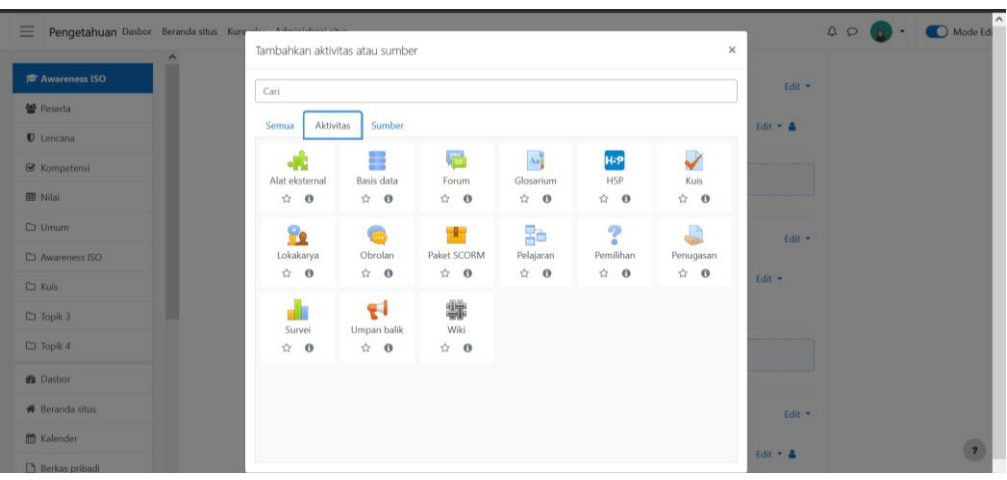

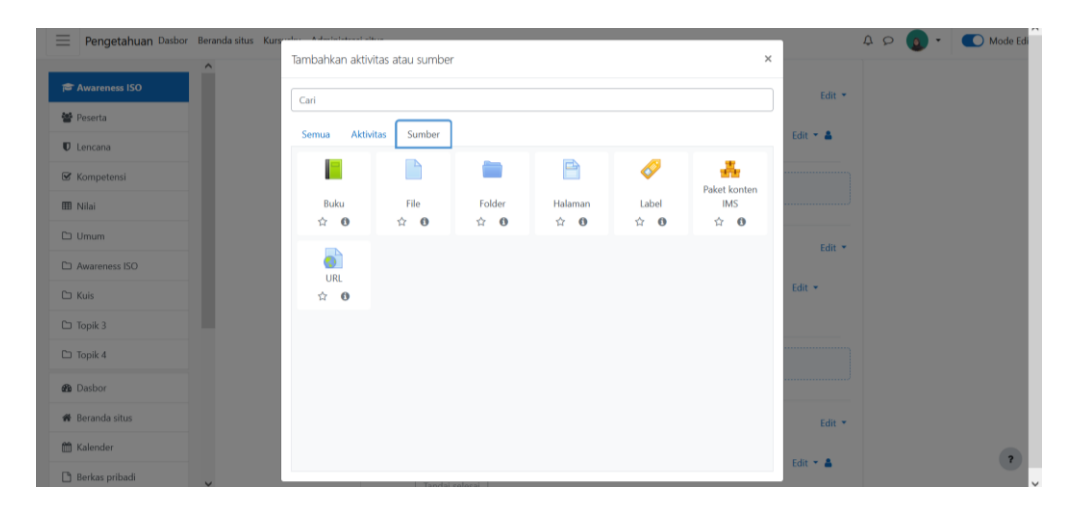

### j. Tampilan Menambah Halaman Baru pada Kursus

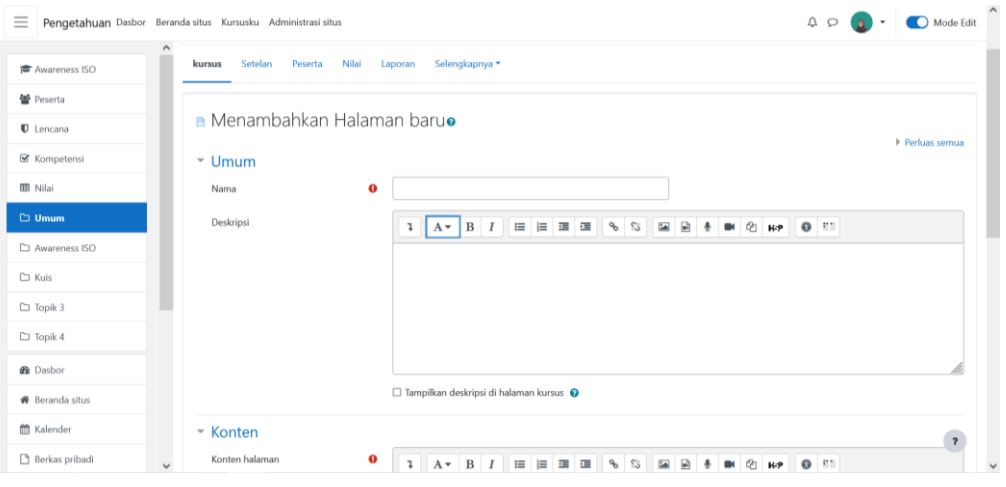

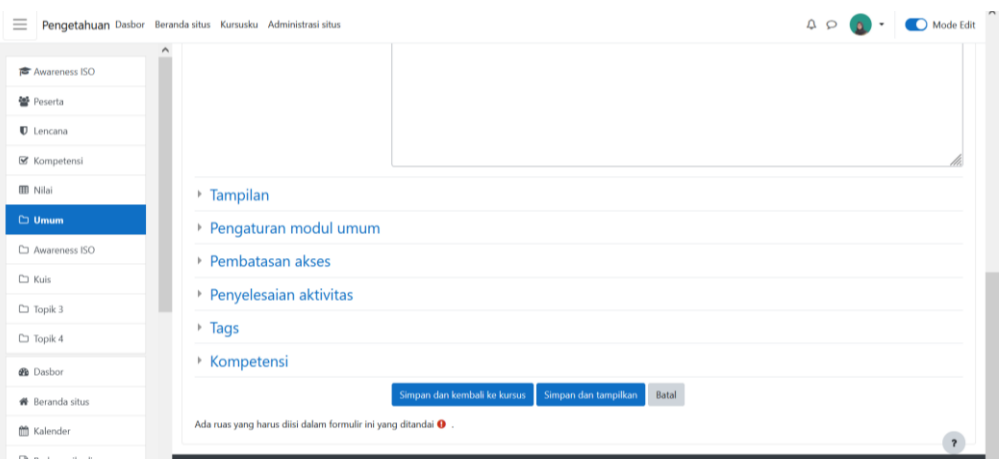

# k. Tampilan Halaman Kursus yang Telah Dibuat

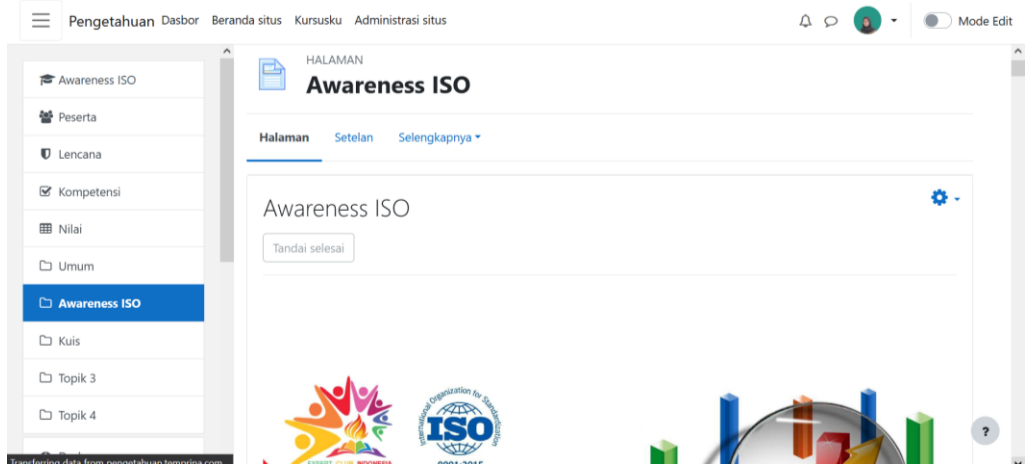

# l. Tampilan Menambahkan File pada Kursus

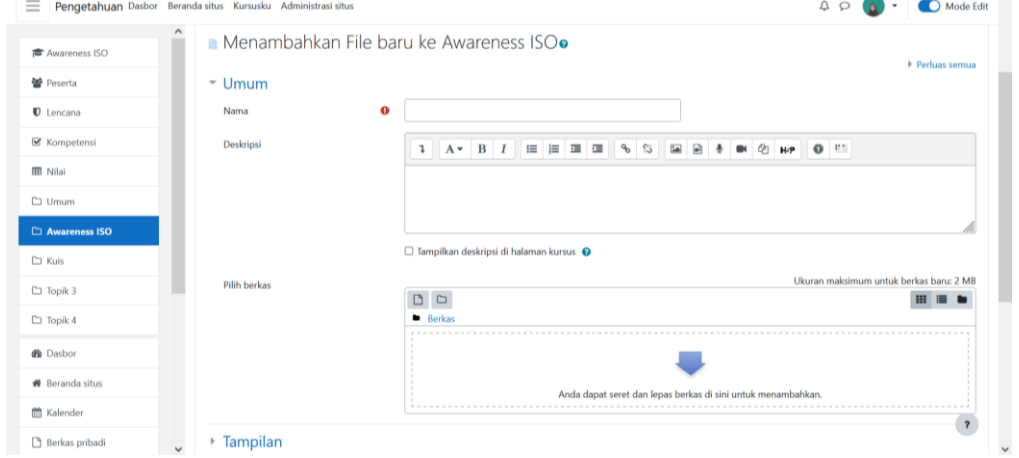

#### m. Tampilan Menambahkan Kuis Baru pada Kursus

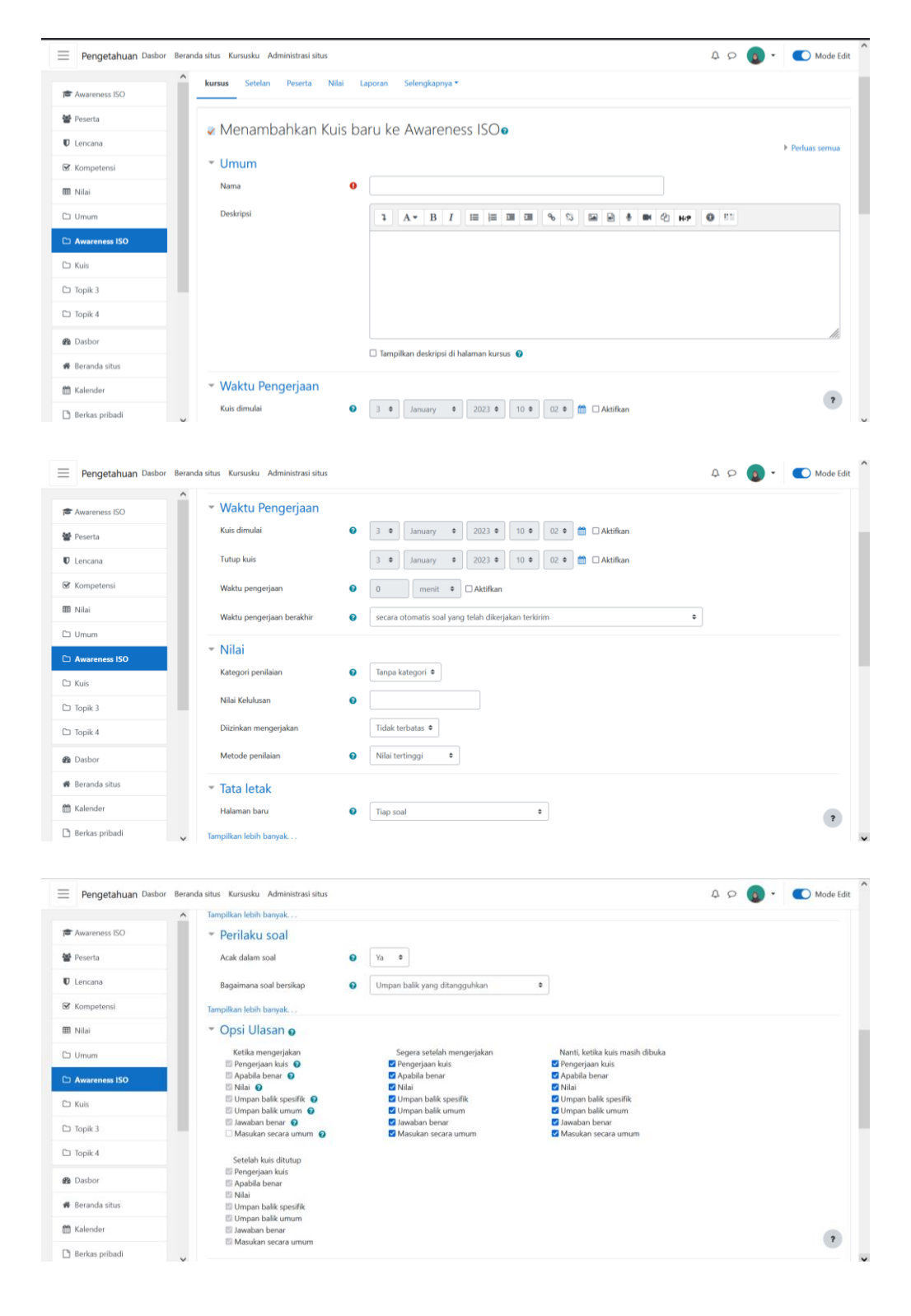

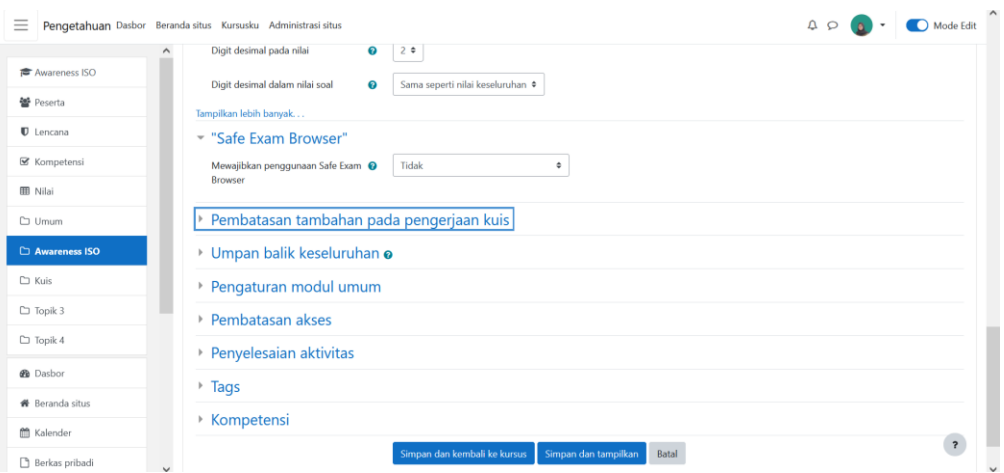

### n. Tampilan Kursus yang Telah Dibuat

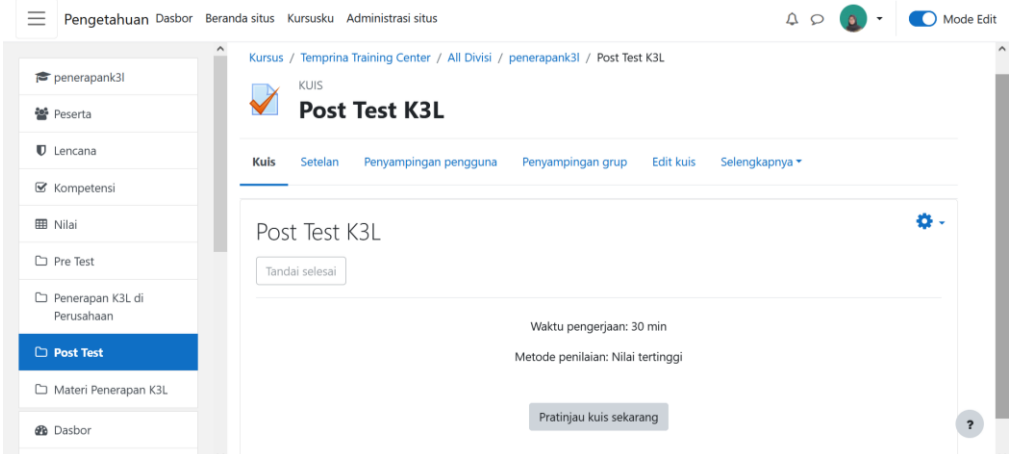

o. Pesan batasan waktu mengerjakan kuis ketika menekan menu 'Pratinjau kuis sekarang'

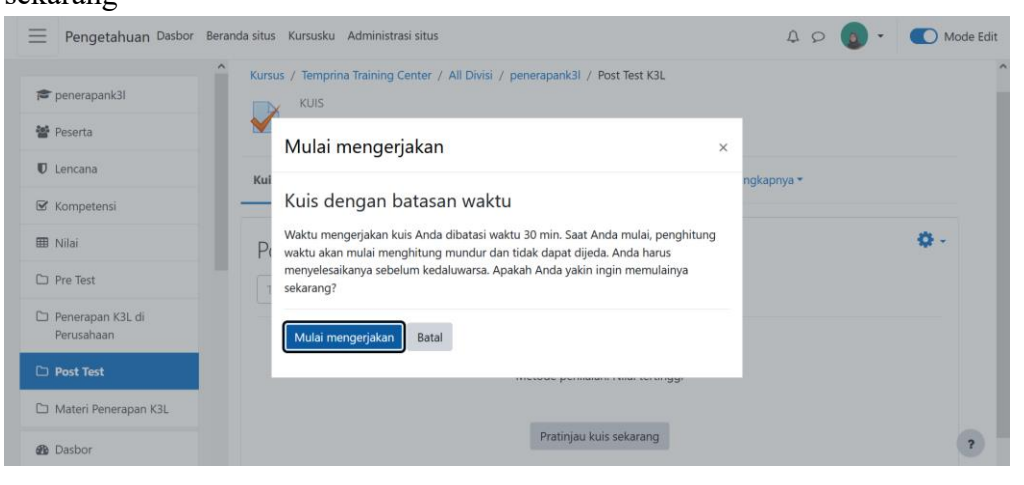

#### p. Halaman Pengerjaan Kuis

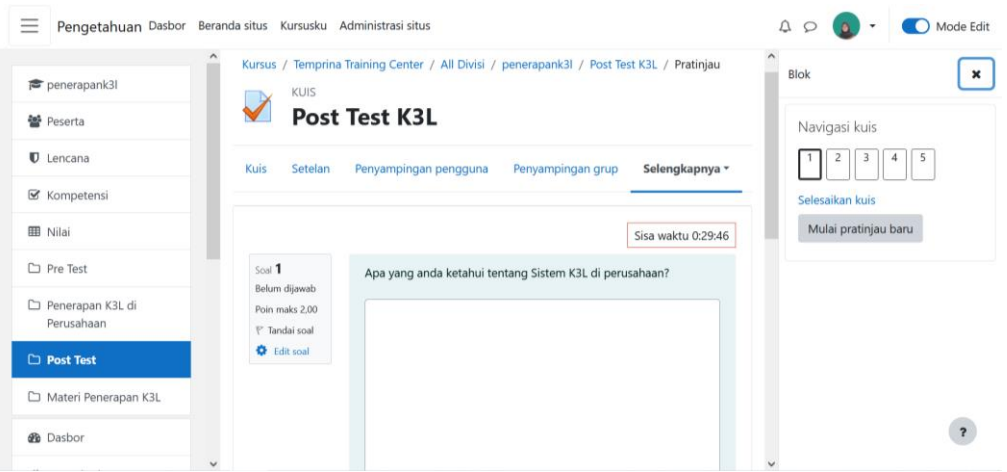

#### q. Halaman Administrasi Situs

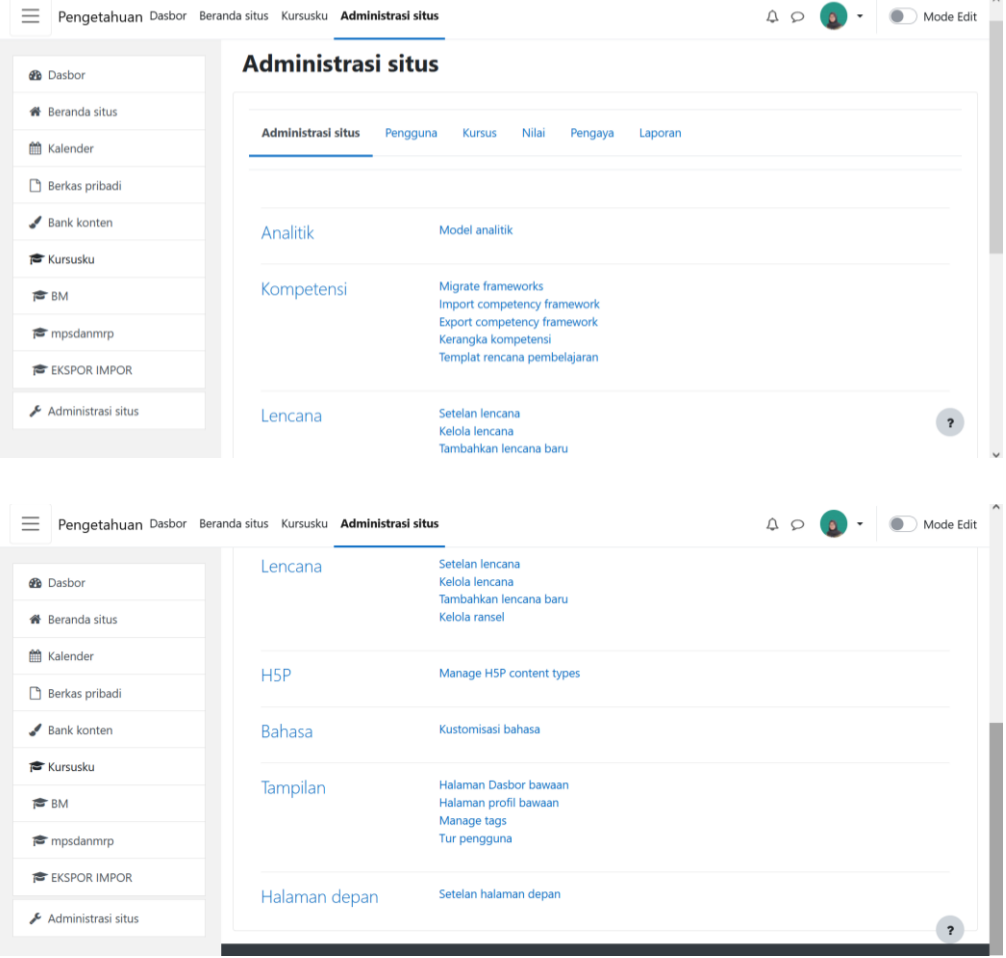

r. Halaman Kelola Kategori Kursus

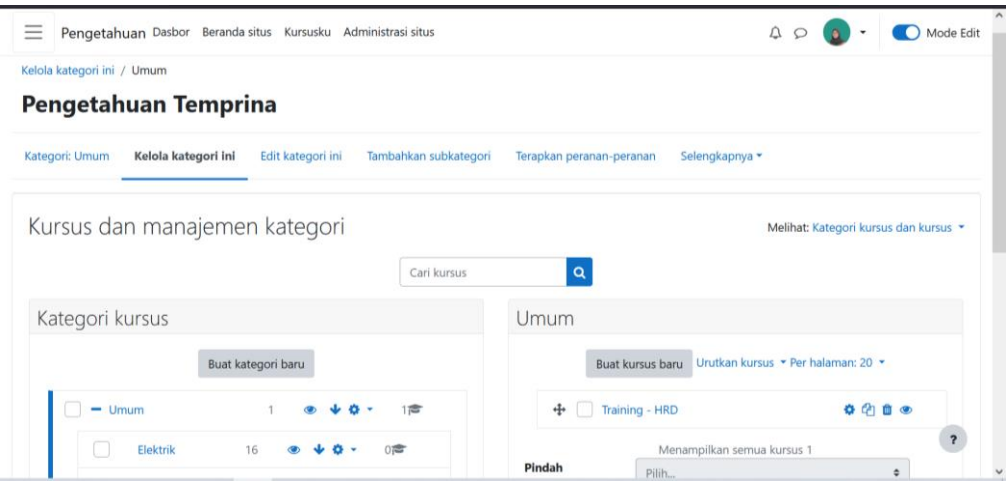

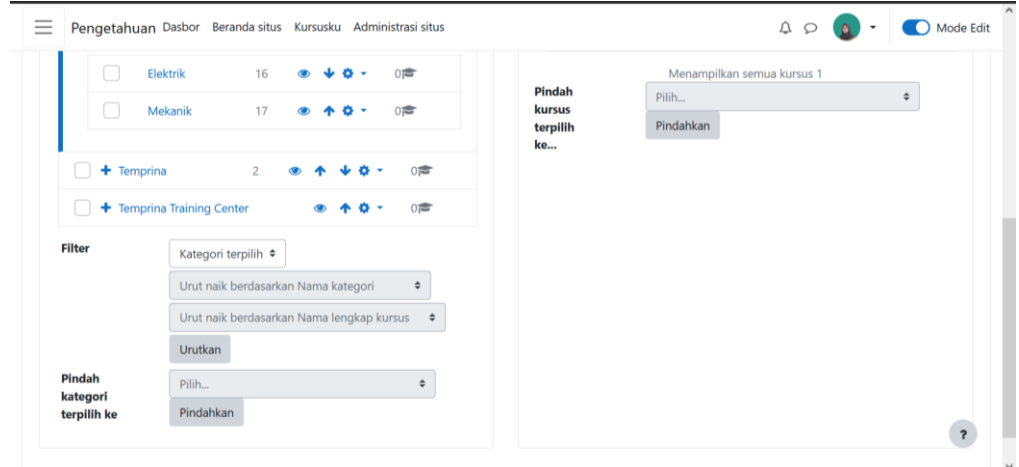

# s. Halaman Edit Kategori Kursus

![](_page_10_Picture_27.jpeg)

t. Halaman Tambah Subkategori Kursus

![](_page_11_Picture_4.jpeg)

#### **SURAT PERNYATAAN**

Kami yang bertanda tangan di bawah ini:

Mahasiswa 1: Paulus Randi Tri Wahyuono / 19081010030

Mahasiswa 2 : Alfina Damayanti / 19081010039

Mahasiswa 3 : Veronika Paskalia Sinambela / 19081010083

Menyatakan bahwa kegiatan PKL yang kami lakukan memang benar-benar telah kami lakukan di perusahaan/instansi:

Nama Perusahaan/Instansi : PT. Temprina Media Grafika

: Jl. Karah Agung No.45, Jambangan, Kota Surabaya Alamat

Valid, dan perusahaan/instansi tempat kami PKL benar adanya dan dapat dibuktikan kebenarannya. Jika kami menyalahi surat pernyataan yang kami buat maka kami siap mendapatkan konsekuensi akademik maupun non-akademik. Berikut surat pernyataan kami buat sebagai syarat laporan PKL di prodi Teknik Informatika, FIK, UPN "Veteran" Jawa Timur.

Hormat Kami

![](_page_12_Picture_10.jpeg)

Paulus Randi Tri Wahyuono NPM.19081010030

![](_page_12_Picture_12.jpeg)

Alfina Damayanti NPM.19081010039

![](_page_12_Picture_14.jpeg)

Veronika Paskalia Sinambela NPM.19081010083